## SAP ABAP table ADSPC\_IDOC\_VALUES {Output structure for S2K IDoc values}

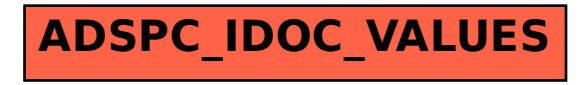